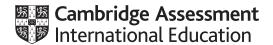

#### Cambridge International AS & A Level

| COMPUTER SCIE     | NCE       | 9618/43       |
|-------------------|-----------|---------------|
| Paper 4 Practical |           | May/June 2023 |
| MARK SCHEME       |           |               |
| Maximum Mark: 75  |           |               |
|                   |           |               |
|                   | Published |               |

This mark scheme is published as an aid to teachers and candidates, to indicate the requirements of the examination. It shows the basis on which Examiners were instructed to award marks. It does not indicate the details of the discussions that took place at an Examiners' meeting before marking began, which would have considered the acceptability of alternative answers.

Mark schemes should be read in conjunction with the question paper and the Principal Examiner Report for Teachers.

Cambridge International will not enter into discussions about these mark schemes.

Cambridge International is publishing the mark schemes for the May/June 2023 series for most Cambridge IGCSE, Cambridge International A and AS Level and Cambridge Pre-U components, and some Cambridge O Level components.

#### **PUBLISHED**

#### **Generic Marking Principles**

These general marking principles must be applied by all examiners when marking candidate answers. They should be applied alongside the specific content of the mark scheme or generic level descriptors for a question. Each question paper and mark scheme will also comply with these marking principles.

#### **GENERIC MARKING PRINCIPLE 1:**

Marks must be awarded in line with:

- the specific content of the mark scheme or the generic level descriptors for the question
- the specific skills defined in the mark scheme or in the generic level descriptors for the question
- the standard of response required by a candidate as exemplified by the standardisation scripts.

#### **GENERIC MARKING PRINCIPLE 2:**

Marks awarded are always whole marks (not half marks, or other fractions).

#### **GENERIC MARKING PRINCIPLE 3:**

Marks must be awarded **positively**:

- marks are awarded for correct/valid answers, as defined in the mark scheme. However, credit is given for valid answers which go beyond the scope of the syllabus and mark scheme, referring to your Team Leader as appropriate
- marks are awarded when candidates clearly demonstrate what they know and can do
- marks are not deducted for errors
- marks are not deducted for omissions
- answers should only be judged on the quality of spelling, punctuation and grammar when these features are specifically assessed by the question as indicated by the mark scheme. The meaning, however, should be unambiguous.

#### **GENERIC MARKING PRINCIPLE 4:**

Rules must be applied consistently, e.g. in situations where candidates have not followed instructions or in the application of generic level descriptors.

© UCLES 2023 Page 2 of 38

#### **GENERIC MARKING PRINCIPLE 5:**

Marks should be awarded using the full range of marks defined in the mark scheme for the question (however; the use of the full mark range may be limited according to the quality of the candidate responses seen).

#### **GENERIC MARKING PRINCIPLE 6:**

Marks awarded are based solely on the requirements as defined in the mark scheme. Marks should not be awarded with grade thresholds or grade descriptors in mind.

© UCLES 2023 Page 3 of 38

| Question | Answer                                                                        | Marks |
|----------|-------------------------------------------------------------------------------|-------|
| 1(a)(i)  | 1 mark for  • 1D array with name DataArray (with 25 elements of type Integer) | 1     |
|          | Example program code:                                                         |       |
|          | <pre>Java public static Integer[] DataArray = new Integer[25];</pre>          |       |
|          | VB.NET                                                                        |       |
|          | Dim DataArray(24) As Integer                                                  |       |
|          | <pre>Python DataArray = [] #25 elements Integer</pre>                         |       |

© UCLES 2023 Page 4 of 38

| Question | Answer                                                                                                    | Marks |
|----------|----------------------------------------------------------------------------------------------------|-------|
| 1(a)(ii) | <ul> <li>1 mark each to max 4</li> <li>Opening file Data.txt to read</li> <li>Looping through all the 25/EOF</li> <li> reading each line and storing/appending into array</li> <li>Exception handling with appropriate output</li> <li>Closing the file (in an appropriate place)</li> </ul>                                             | 4     |
|          | Example program code:                                                                                                    |       |
|          | <pre>Java Integer Counter = 0; try{     Scanner Scanner1 = new Scanner(new File("Data.txt"));     while(Scanner1.hasNextLine()){         DataArray[Counter] = Integer.parseInt(Scanner1.next());         Counter++;     }     Scanner1.close(); } catch(FileNotFoundException ex){     System.out.println("No data file found"); }</pre> |       |
|          | <pre>VB.NET try    Dim DataReader As New System.IO.StreamReader("Data.txt")    Dim X As Integer = 0    Do Until DataReader.EndOfStream         DataArray(X) = DataReader.ReadLine()         X = X + 1    Loop    DataReader.Close() Catch ex As Exception    Console.WriteLine("Invalid file") End Try</pre>                             |       |

© UCLES 2023 Page 5 of 38

| Question | Answer                                                                                                    | Marks |
|----------|----------------------------------------------------------------------------------------------------|-------|
| 1(a)(ii) | <pre>Python try:    DataFile = open("Data.txt",'r')    for Line in DataFile:         DataArray.append(int(Line))    DataFile.close() except IOError:    print("Could not find file")</pre> |       |

© UCLES 2023 Page 6 of 38

| Question | Answer                                                                                                    | Marks |
|----------|----------------------------------------------------------------------------------------------------|-------|
| 1(b)(i)  | <ul> <li>1 mark each</li> <li>Procedure header (and close where appropriate) with (at least) one (integer array) parameter</li> <li>Outputting all (25) array elements</li> <li>on one line</li> </ul>                                                                                                    | 3     |
|          | Example program code:                                                                                                    |       |
|          | <pre>Java public static void PrintArray(Integer[] DataArray) {     String OutputData;     for(Integer X = 0; X &lt; DataArray.length - 1; X++) {             OutputData = OutputData + DataArray[X] + " ";     }     System.out.print(OutputData); }  VB.NET Sub PrintArray(DataArray)     Dim OutputData As String = "";     For x = 0 To DataArray.length - 1             OutputData = OutputData &amp; DataArray(x) &amp; " "             Next             Console.WriteLine(OutputData) End Sub  Python def PrintArray(DataArray):     output = ""     for X in range(0, len(DataArray)):             output = output + str((DataArray[X])) + " "     print(output)</pre> |       |

© UCLES 2023 Page 7 of 38

| Question  | Answer                                                                            | Marks |
|-----------|-----------------------------------------------------------------------------------|-------|
| 1(b)(ii)  | 1 mark for calling PrintArray with the array as a parameter Example program code: | 1     |
|           | Java PrintArray(DataArray);                                                       |       |
|           | VB.NET PrintArray(DataArray)                                                      |       |
|           | Python PrintArray(DataArray)                                                      |       |
| 1(b)(iii) | 1 mark for screenshot                                                             | 1     |
|           | e.g.<br>10 4 5 13 25 31 4 66 12 5 0 11 15 20 21 12 33 49 12 12 7 7 4 22 0         |       |

© UCLES 2023 Page 8 of 38

| Question | Answer                                                                                                    | Marks |
|----------|----------------------------------------------------------------------------------------------------|-------|
| 1(c)     | <ul> <li>1 mark each</li> <li>Function header (and close where appropriate) taking array and search value as parameters</li> <li>Looping through each array element and keeping count of the number of times the parameter appears</li> <li>Returning the calculated count value</li> </ul> | 3     |
|          | Example program code:                                                                                                    |       |
|          | <pre>Java public static Integer LinearSearch(Integer[] DataArray, Integer DataToFind) {     Integer Count = 0;     for(Integer x = 0; x &lt; DataArray.length - 1; x++) {         if(DataArray[x] == DataToFind) {             Count++;         }     }     return Count; }</pre>           |       |
|          | <pre>VB.NET Function LinearSearch(DataArray, DataToFind)     Dim Count As Integer = 0     For x = 0 To DataArray.length - 1         If DataArray(x) = DataToFind Then</pre>                                                                                                    |       |
|          | <pre>Python def LinearSearch(DataArray, DataToFind):     Count = 0     for X in range(0, len(DataArray)):         if(DataArray[X] == DataToFind):</pre>                                                                                                    |       |

© UCLES 2023 Page 9 of 38

| Question | Answer                                                                                                    | Marks |
|----------|----------------------------------------------------------------------------------------------------|-------|
| 1(d)(i)  | <ul> <li>1 mark each</li> <li>Prompt and reading input</li> <li>with validation for whole number between 0 and 100 inclusive</li> <li>Calling LinearSearch() with array and valid data input and storing/using return value</li> <li>Output of the message with return value</li> </ul>                                                                                                    | 4     |
|          | Example program code:                                                                                                    |       |
|          | <pre>Java System.out.println("Enter a number to find"); Integer DataToFind = -1; Scanner NewScanner = new Scanner(System.in); while(DataToFind &lt; 0    DataToFind &gt; 100) {         DataToFind = Integer.parseInt(NewScanner.nextLine()); } Integer NumberTimes = LinearSearch(DataArray, DataToFind); System.out.println("The number " + DataToFind + " is found " + NumberTimes + " times");  VB.NET Console.WriteLine("Enter a number to find ")</pre> |       |
|          | <pre>Dim DataToFind As Integer = -1 Do Until DataToFind &gt;= 0 And DataToFind &lt;= 100     DataToFind = Console.ReadLine() Loop Dim NumberTimes = LinearSearch(DataArray, DataToFind) Console.WriteLine("The number " &amp; DataToFind &amp; " is found " &amp; NumberTimes &amp; " times.")</pre>                                                                                                    |       |
|          | <pre>Python DataToFind = int(input("Enter a number to find ")) while DataToFind &lt; 0 or DataToFind &gt; 100:     DataToFind = int(input("Enter a number to find ")) NumberTimes = LinearSearch(DataArray, DataToFind) print("The number", DataToFind, "is found", NumberTimes, "times")</pre>                                                                                                    |       |

© UCLES 2023 Page 10 of 38

| Question | Answer                                                                                                    | Marks |
|----------|----------------------------------------------------------------------------------------------------|-------|
| 1(d)(ii) | 1 mark for screenshot e.g.                                                                                                    | 1     |
|          | 10 4 5 13 25 31 4 66 12 5 0 11 15 20 21 12 33 49 12 12 7 7 4 22 Enter a number to find<br>12<br>The number 12 is found 4 times |       |

© UCLES 2023 Page 11 of 38

| Question | Answer                                                                     | Marks |
|----------|----------------------------------------------------------------------------|-------|
| 2(a)(i)  | 1 mark each                                                                | 5     |
|          | Class header (and close where appropriate)                                 |       |
|          | 5 (private) attribute declarations including data types                    |       |
|          | Constructor header (and close where appropriate) taking 3 parameters (min) |       |
|          | Assigning ID, MaxSpeed and IncreaseAmount to parameters                    |       |
|          | Assigning CurrentSpeed and HorizontalPosition to 0                         |       |
|          | Example program code:                                                      |       |
|          | VB.NET                                                                     |       |
|          | Class Vehicle                                                              |       |
|          | Private ID As String                                                       |       |
|          | Private MaxSpeed As Integer                                                |       |
|          | Private CurrentSpeed As Integer                                            |       |
|          | Private IncreaseAmount As Integer Private HorizontalPosition As Integer    |       |
|          | Filvate norizontalPosition As integer                                      |       |
|          | Sub New(IDP, MaxSpeedP, IncreaseAmountP)                                   |       |
|          | ID = IDP                                                                   |       |
|          | MaxSpeed = MaxSpeedP                                                       |       |
|          | CurrentSpeed = 0                                                           |       |
|          | IncreaseAmount = IncreaseAmountP                                           |       |
|          | HorizontalPosition = 0 End Sub                                             |       |
|          | End Class                                                                  |       |
|          | Java                                                                       |       |
|          | class Vehicle{                                                             |       |
|          | private String ID;                                                         |       |
|          | private Integer MaxSpeed;                                                  |       |
|          | private Integer CurrentSpeed;                                              |       |
|          | private Integer IncreaseAmount;                                            |       |
|          | private Integer HorizontalPosition;                                        |       |

© UCLES 2023 Page 12 of 38

| Question | Answer                                                                                                    | Marks |
|----------|----------------------------------------------------------------------------------------------------|-------|
| 2(a)(i)  | <pre>public Vehicle(String IDP, Integer MaxSpeedP, Integer IncreaseAmountP){     ID = IDP;     MaxSpeed = MaxSpeedP;     IncreaseAmount = IncreaseAmountP;     CurrentSpeed = 0;     HorizontalPosition = 0; }}</pre> <pre> Python class Vehicle:     #self. ID string</pre>                                    |       |
|          | <pre>#selfID String #selfMaxSpeed integer #selfCurrentSpeed integer #selfIncreaseAmount integer #selfHorizontalPosition  definit(self, IDP, MaxSpeedP, IncreaseAmountP):     selfID = IDP     selfID = IDP     selfMaxSpeed = MaxSpeedP     selfIncreaseAmount = IncreaseAmountP     selfCurrentSpeed = 0</pre> |       |

© UCLES 2023 Page 13 of 38

| Question | Answer                                                                                                    | Marks |
|----------|----------------------------------------------------------------------------------------------------|-------|
| 2(a)(ii) | <ul> <li>1 mark each</li> <li>1 get function header (and end where appropriate) with no parameter</li> <li>returning attribute (without overwriting)</li> <li>3 further correct get methods</li> </ul>                                                                                    | 3     |
|          | Example program code:                                                                                                    |       |
|          | <pre>VB.NET Function GetCurrentSpeed()     Return CurrentSpeed End Function Function GetIncreaseAmount()     Return IncreaseAmount End Function Function GetHorizontalPosition()     Return HorizontalPosition End Function Function GetMaxSpeed()     Return MaxSpeed End Function</pre> |       |
|          | <pre>Java public Integer GetCurrentSpeed() {     return CurrentSpeed; } public Integer GetIncreaseAmount() {     return IncreaseAmount; } public Integer GetHorizontalPosition() {     return HorizontalPosition; } public Integer GetMaxSpeed() {     return MaxSpeed; }</pre>           |       |

© UCLES 2023 Page 14 of 38

| Question | Answer                                                                                                    | Marks |
|----------|----------------------------------------------------------------------------------------------------|-------|
| 2(a)(ii) | <pre>Python def GetCurrentSpeed(self):     return selfCurrentSpeed def GetIncreaseAmount(self):     return selfIncreaseAmount def GetHorizontalPosition(self):     return selfHorizontalPosition def GetMaxSpeed(self):     return selfMaxSpeed</pre> |       |

© UCLES 2023 Page 15 of 38

| Question  | Answer                                                                                                    | Marks |
|-----------|----------------------------------------------------------------------------------------------------|-------|
| 2(a)(iii) | mark each         1 set procedure (and end where appropriate) taking parameter         assigns parameter to the attribute (without overriding)         Second correct set method | 3     |
|           | Example program code:                                                                                                    |       |
|           | <pre>VB.NET Sub SetCurrentSpeed(CSp)     CurrentSpeed = CSp End Sub Sub SetHorizontalPosition(HPP)     HorizontalPosition = HPP End Sub</pre>                                    |       |
|           | <pre>Java public void SetCurrentSpeed(Integer CSP) {</pre>                                                                                                    |       |
|           | <pre>Python def SetCurrentSpeed(self, CSP):     selfCurrentSpeed = CSP def SetHorizontalPosition(self, HPP):     selfHorizontalPosition = HPP</pre>                              |       |

© UCLES 2023 Page 16 of 38

| Question | Answer                                                                                                    | Marks |
|----------|----------------------------------------------------------------------------------------------------|-------|
| 2(a)(iv) | <ul> <li>1 mark each</li> <li>Method header (and close where appropriate) with no parameter and adding IncreaseAmount to CurrentSpeed</li> <li>Checking if MaxSpeed is exceeded and limiting to max speed (remove increase or assign maximum)</li> <li>Adding updated CurrentSpeed to HorizontalPosition in all cases (whether MaxSpeed is exceeded or not)</li> </ul> | 3     |
|          | Example program code:                                                                                                    |       |
|          | <pre>VB.NET Sub IncreaseSpeed()     CurrentSpeed = CurrentSpeed + IncreaseAmount     If CurrentSpeed &gt; MaxSpeed Then</pre>                                                                                                    |       |
|          | <pre>Python def IncreaseSpeed(self):     selfCurrentSpeed = selfCurrentSpeed + selfIncreaseAmount     if(selfCurrentSpeed &gt; selfMaxSpeed):         selfCurrentSpeed = selfMaxSpeed     selfHorizontalPosition = selfHorizontalPosition + selfCurrentSpeed</pre>                                                                                                    |       |

© UCLES 2023 Page 17 of 38

| Question | Answer                                                                                                    | Marks |
|----------|----------------------------------------------------------------------------------------------------|-------|
| 2(b)(i)  | <ul> <li>1 mark each</li> <li>Class header (and end where appropriate) inheriting from Vehicle</li> <li>3 (private) attribute declarations with data types</li> <li>Constructor (and end where appropriate) with (min) 5 parameters</li> <li>Calling parent constructor with appropriate parameters</li> <li>Initialising VerticalPosition to 0 and VerticalChange and MaxHeight to attributes</li> </ul> | 5     |
|          | Example program code:                                                                                                    |       |
|          | VB.NET Class Helicopter                                                                                                    |       |
|          | Java class Helicopter extends Vehicle{     private Integer VerticalPosition;     private Integer VerticalChange;     private Integer MaxHeight;                                                                                                    |       |
|          | <pre>public Helicopter(String IDP, Integer MaxSpeedP, Integer IncreaseAmountP, Integer</pre>                                                                                                    |       |

© UCLES 2023 Page 18 of 38

| Question | Answer                                                                                                    | Marks |
|----------|----------------------------------------------------------------------------------------------------|-------|
| 2(b)(i)  | <pre>super(IDP, MaxSpeedP, IncreaseAmountP);     VerticalPosition = 0;     VerticalChange = VertChangeP;     MaxHeight = MaxHeightP; }  Python class Helicopter(Vehicle):     #VerticalPosition Integer     #VerticalChange Integer     #MaxHeight Integer  definit(self, IDP, MaxSpeedP, IncreaseAmountP, VertChangeP, MaxHeightP):     Vehicleinit(self, IDP, MaxSpeedP, IncreaseAmountP)</pre> |       |
|          | <pre>selfVerticalPosition = 0 selfVerticalChange = VertChangeP selfMaxHeight = MaxHeightP</pre>                                                                                                    |       |

© UCLES 2023 Page 19 of 38

| Question | Answer                                                                                                    | Marks |
|----------|----------------------------------------------------------------------------------------------------|-------|
| 2(b)(ii) | <ul> <li>1 mark each to max 4</li> <li>Method header (overriding where required) with no parameter</li> <li>Adding vertical change to vertical position</li> <li>limiting to maximum height</li> <li>Repeating/calling/using the code from original for horizontal increase (in every case)</li> </ul> | 4     |
|          | Example program code:                                                                                                    |       |
|          | <pre>VB.NET Overrides Sub IncreaseSpeed()     VerticalPosition = VerticalPosition + VerticalChange     If VerticalPosition &gt; MaxHeight Then</pre>                                                                                                    |       |
|          | <pre>Java public void IncreaseSpeed() {     VerticalPosition = VerticalPosition + VerticalChange;     if(VerticalPosition &gt; MaxHeight) {</pre>                                                                                                    |       |

© UCLES 2023 Page 20 of 38

| Question | Answer                                                                                                    | Marks |
|----------|----------------------------------------------------------------------------------------------------|-------|
| 2(b)(ii) | <pre>Python def IncreaseSpeed(self):     selfVerticalPosition = selfVerticalPosition + selfVerticalChange     if(selfVerticalPosition &gt; selfMaxHeight):         selfVerticalPosition = MaxHeight     Vehicle.SetCurrentSpeed(self, Vehicle.GetCurrentSpeed(self) + Vehicle.GetIncreaseAmount(self))     if(Vehicle.GetCurrentSpeed(self) &gt; Vehicle.GetMaxSpeed(self)):         Vehicle.SetCurrentSpeed(self, Vehicle.GetMaxSpeed(self));     Vehicle.SetHorizontalPosition(self, Vehicle.GetHorizontalPosition(self) + Vehicle.GetCurrentSpeed(self))</pre> |       |

© UCLES 2023 Page 21 of 38

| Question | Answer                                                                                                    | Marks |
|----------|----------------------------------------------------------------------------------------------------|-------|
| 2(c)     | <ul> <li>1 mark each to max 3</li> <li>Suitable method/procedure heading (and end where appropriate) and outputting horizontal position and current speed in an appropriate message</li> <li>Checking if object is a Vehicle or Helicopter // overriding methods in each class for output // one method in each class // try except</li> <li>outputting vertical position only if helicopter with appropriate message</li> </ul> | 3     |
|          | Example program code:                                                                                                    |       |
|          | <pre>VB.NET Sub OutputCurrentPosition(ObjectToOutput)         Console.WriteLine("Current position = " &amp; ObjectToOutput.GetHorizontalPosition())         Console.WriteLine("Current speed = " &amp; ObjectToOutput.GetCurrentSpeed())         If TypeOf ObjectToOutput Is Helicopter Then</pre>                                                                                                    |       |
|          | <pre>Java public void OutputCurrentPosition() {     System.out.println("Current position = " + HorizontalPosition);     System.out.println("Current speed = " + CurrentSpeed); }</pre>                                                                                                    |       |
|          | <pre>public void OutputCurrentPosition() {     System.out.println("Current position = " +super.GetHorizontalPosition());     System.out.println("Current speed = " + super.GetCurrentSpeed());     System.out.println("Current vertical position = " + VerticalPosition); }</pre>                                                                                                    |       |
|          | <pre>Python def OutputCurrentPosition(self):     print("Current position = ", selfHorizontalPosition)     print("Current speed = ", selfCurrentSpeed)</pre>                                                                                                    |       |

© UCLES 2023 Page 22 of 38

| Question | Answer                                                                                                    | Marks |
|----------|----------------------------------------------------------------------------------------------------|-------|
| 2(c)     | <pre>def OutputCurrentPosition(self):     print("Current position = ", Vehicle.GetHorizontalPosition(self))     print("Current speed = ", Vehicle.GetCurrentSpeed(self))     print("Current verticalposition = ", selfVerticalPosition)</pre> |       |

© UCLES 2023 Page 23 of 38

| Question | Answer                                                                                                    | Marks |
|----------|----------------------------------------------------------------------------------------------------|-------|
| 2(d)(i)  | <ul> <li>1 mark each</li> <li>Instantiating an object of type Vehicle with correct parameters ("Tiger", 100, 20)</li> <li>Instantiating an object of type Helicopter with correct parameters ("Lion", 350, 40, 3, 100)</li> <li>Calling IncreaseSpeed() twice for the car</li> <li>Calling IncreaseSpeed() twice for the helicopter</li> <li>Calling the output for both objects</li> </ul> |       |
|          | Example program code:                                                                                                    |       |
|          | <pre>VB.NET Sub Main()     Dim Car As Vehicle     Car = New Vehicle("Tiger", 100, 20)     Dim Heli1 As Helicopter     Heli1 = New Helicopter("Lion", 350, 40, 3, 100)     Car.IncreaseSpeed()     Car.IncreaseSpeed()     OutputCurrentPosition(Car)     Console.WriteLine("")     Heli1.IncreaseSpeed()     OutputCurrentPosition(Heli1) End Sub</pre>                                     |       |
|          | <pre>Java public static void main(String args[]) {     Vehicle Car = new Vehicle("Tiger", 100, 20);     Helicopter Heli1 = new Helicopter("Lion", 350, 40, 3, 100);     Car.IncreaseSpeed();     Car.OutputCurrentPosition();     System.out.println("");     Heli1.IncreaseSpeed();     Heli1.IncreaseSpeed();     Heli1.OutputCurrentPosition(); }</pre>                                  |       |

© UCLES 2023 Page 24 of 38

| Question | Answer                                                                                                    | Marks |
|----------|----------------------------------------------------------------------------------------------------|-------|
| 2(d)(i)  | <pre>Python #main Car = Vehicle("Tiger", 100, 20) Heli1 = Helicopter("Lion", 350, 40, 3, 100) Car.IncreaseSpeed() Car.IncreaseSpeed() Car.OutputCurrentPosition() print("") Heli1.IncreaseSpeed() Heli1.IncreaseSpeed() Heli1.OutputCurrentPosition()</pre> |       |
| 2(d)(ii) | Screenshot of results e.g.  Current position = 60  Current speed = 40  Current position = 120  Current speed = 80  Current verticalposition = 6                                                                                                    | 1     |

© UCLES 2023 Page 25 of 38

| Question | Answer                                                                                                    | Marks |
|----------|----------------------------------------------------------------------------------------------------|-------|
| 3(a)     | 1 mark each  • (Global) Animal array (with 20 string elements)  • (Global) Colour array (with 10 string elements)  • (Global) AnimalTopPointer and ColourTopPointer initialised to 0                                                                                                    | 3     |
|          | Example program code:                                                                                                    |       |
|          | <pre>Java public static String[] Animal = new String[20]; public static String[] Colour = new String[10]; public static Integer AnimalTopPointer = 0; public static Integer ColourTopPointer = 0;  VB.NET Dim Animal(0 to 19) As String Dim Colour(0 to 9) As String Dim AnimalTopPointer As Integer = 0 Dim ColourTopPointer As Integer = 0</pre> |       |
|          | <pre>Python Animal = [] #20 elements Colour = [] #10 elements global AnimalTopPointer global ColourTopPointer AnimalTopPointer = 0 ColourTopPointer = 0</pre>                                                                                                    |       |

© UCLES 2023 Page 26 of 38

| Question | Answer                                                                                                    | Marks |
|----------|----------------------------------------------------------------------------------------------------|-------|
| 3(b)(i)  | <ul> <li>1 mark each</li> <li>Function header (and close where appropriate) with parameter, checking if full (AnimalTopPointer = 20) and returning false</li> <li>If not full, inserting parameter value into AnimalTopPointer</li> <li>incrementing pointer and returning true</li> </ul> | 3     |
|          | Example program code:                                                                                                    |       |
|          | <pre>Java public static Boolean PushAnimal(String DataToPush) {     if(AnimalTopPointer == 20) {         return false;     }else{         Animal[AnimalTopPointer] = DataToPush;         AnimalTopPointer++;         return true;     } }</pre>                                            |       |
|          | <pre>VB.NET Function PushAnimal(DataToPush)   If AnimalTopPointer = 20 Then         Return False     Else         Animal(AnimalTopPointer) = DataToPush         AnimalTopPointer = AnimalTopPointer + 1         Return True     End If End Function</pre>                                  |       |
|          | <pre>Python def PushAnimal(DataToPush):     global AnimalTopPointer     global ColourTopPointer     if AnimalTopPointer == 20:         return False</pre>                                                                                                    |       |

© UCLES 2023 Page 27 of 38

| Question | Answer                                                                                                    | Marks |
|----------|----------------------------------------------------------------------------------------------------|-------|
| 3(b)(i)  | <pre>else:     Animal.append(DataToPush)     AnimalTopPointer +=1     return True</pre>                                                                                                    |       |
| 3(b)(ii) | <ul> <li>1 mark each</li> <li>Procedure header (and end where appropriate) with no parameter, checking if empty (AnimalTopPointer = 0) and returning empty string</li> <li>If not empty returning the top data item (AnimalTopPointer-1)</li> <li> and decrementing AnimalTopPointer</li> </ul> | 3     |
|          | <pre>Java public static String PopAnimal() {     String ReturnData;     if (AnimalTopPointer == 0) {         return "";     }else{         ReturnData = Animal[AnimalTopPointer - 1];         AnimalTopPointer;         return ReturnData;     } }</pre>                                        |       |
|          | <pre>VB.NET Function PopAnimal()    Dim ReturnData As String    If AnimalTopPointer = 0 Then         Return ""    Else         ReturnData = Animal(AnimalTopPointer - 1)         AnimalTopPointer = AnimalTopPointer - 1         Return ReturnData    End If End Function</pre>                 |       |

© UCLES 2023 Page 28 of 38

| Question | Answer                                                                                                    | Marks |
|----------|----------------------------------------------------------------------------------------------------|-------|
| 3(b)(ii) | <pre>Python def PopAnimal():     global AnimalTopPointer     global ColourTopPointer     if AnimalTopPointer == 0:         return ""     else:         ReturnData = Animal[AnimalTopPointer - 1]         AnimalTopPointer -=1         return ReturnData</pre> |       |

© UCLES 2023 Page 29 of 38

| Answer                                                                                                    | Marks             |
|----------------------------------------------------------------------------------------------------|-------------------|
| <ul> <li>1 mark</li> <li>Procedure header (and close where appropriate) and opening correct file for read</li> <li>Looping until end of file // looping until all animal names read in // looping 8 times</li> <li>Calling PushAnimal() with each line read from file (for all lines)</li> <li>Closing the file</li> <li>Exception handling with appropriate error message</li> </ul> | •                 |
| Example program code:                                                                                                    |                   |
| <pre>Java private static void ReadData() {     try{         Scanner Scanner1 = new Scanner(new File("AnimalData.txt"));         while(Scanner1.hasNextLine()) {             PushAnimal(Scanner1.next());         }         Scanner1.close();     }catch(FileNotFoundException ex) {         System.out.println("No Animal file found");     } }</pre>                                 |                   |
| <pre>VB.NET Sub ReadData()   try     Dim AnimalFile As String = "AnimalData.txt"     Dim AnimalFileReader As New System.IO.StreamReader(AnimalFile)     Do Until AnimalFileReader.EndOfStream</pre>                                                                                                    |                   |
|                                                                                                    | <pre>1 mark</pre> |

© UCLES 2023 Page 30 of 38

| Question  | Answer                                                                                                    | Marks |
|-----------|----------------------------------------------------------------------------------------------------|-------|
| 3(b)(iii) | <pre>Python def ReadData():     try:         global AnimalTopPointer         global ColourTopPointer         AnimalFile = open("AnimalData.txt", 'r')         for Line in AnimalFile:             PushAnimal(Line)         AnimalFile.close()     except IOError:         print("Could not find file")</pre> |       |

© UCLES 2023 Page 31 of 38

| Question | Answer                                                           | Marks |
|----------|------------------------------------------------------------------|-------|
| 3(b)(iv) | 1 mark each                                                      | 2     |
|          | PushColour function                                              |       |
|          | PopColour function                                               |       |
|          | Example program code:                                            |       |
|          | Java                                                             |       |
|          | <pre>public static Boolean PushColour(String DataToPush) {</pre> |       |
|          | <pre>if(ColourTopPointer == 10){</pre>                           |       |
|          | return false;                                                    |       |
|          | }else{                                                           |       |
|          | Colour[ColourTopPointer] = DataToPush;                           |       |
|          | ColourTopPointer++;                                              |       |
|          | return true;                                                     |       |
|          | }                                                                |       |
|          | }                                                                |       |
|          | <pre>public static String PopColour() {</pre>                    |       |
|          | String ReturnData;                                               |       |
|          | <pre>if(ColourTopPointer == 0) {</pre>                           |       |
|          | return "";                                                       |       |
|          | }else{                                                           |       |
|          | ReturnData = Colour[ColourTopPointer - 1];                       |       |
|          | ColourTopPointer;                                                |       |
|          | return ReturnData;                                               |       |
|          | }                                                                |       |
|          | }                                                                |       |
|          | VB.NET                                                           |       |
|          | Function PushColour(DataToPush)                                  |       |
|          | If ColourTopPointer = 10 Then                                    |       |
|          | Return False                                                     |       |
|          | Else                                                             |       |
|          | Colour(ColourTopPointer) = DataToPush                            |       |
|          | ColourTopPointer = ColourTopPointer + 1                          |       |
|          | Return True                                                      |       |
|          | End If                                                           |       |
|          | End If                                                           |       |

© UCLES 2023 Page 32 of 38

| Question | Answer                                                    | Marks |
|----------|-----------------------------------------------------------|-------|
| 3(b)(iv) | End Function                                              |       |
| ( )( )   | Function PopColour()                                      |       |
|          | Dim ReturnData As String                                  |       |
|          | If ColourTopPointer = 0 Then                              |       |
|          | Return ""                                                 |       |
|          | Else                                                      |       |
|          | ReturnData = Colour(ColourTopPointer - 1)                 |       |
|          | ColourTopPointer = ColourTopPointer - 1 Return ReturnData |       |
|          | End If                                                    |       |
|          | End II                                                    |       |
|          |                                                           |       |
|          | Python                                                    |       |
|          | def PushColour(DataToPush):                               |       |
|          | global AnimalTopPointer                                   |       |
|          | global ColourTopPointer                                   |       |
|          | <pre>if ColourTopPointer == 10:</pre>                     |       |
|          | return False else:                                        |       |
|          | Colour.append(DataToPush)                                 |       |
|          | ColourTopPointer +=1                                      |       |
|          | return True                                               |       |
|          | <pre>def PopColour():</pre>                               |       |
|          | global AnimalTopPointer                                   |       |
|          | global ColourTopPointer                                   |       |
|          | <pre>if ColourTopPointer == 0:</pre>                      |       |
|          | return ""                                                 |       |
|          | else:                                                     |       |
|          | ReturnData = Colour[ColourTopPointer - 1]                 |       |
|          | ColourTopPointer -=1 return ReturnData                    |       |
|          | Teculii veculiinaca                                       |       |

© UCLES 2023 Page 33 of 38

| Question | Answer                                                                                                    | Marks |
|----------|----------------------------------------------------------------------------------------------------|-------|
| 3(b)(v)  | 1 mark each  • Opening ColourData.txt to read, reading until EOF, closing file and exception handling  • Using PushColour() to store each item read from the file for all lines | 2     |
|          | Example program code:                                                                                                    |       |
|          | Java                                                                                                    |       |
|          | <pre>private static void ReadData() {</pre>                                                                                                    |       |
|          | <pre>try{     Scanner Scanner1 = new Scanner(new File("AnimalData.txt"));     while(Scanner1.hasNextLine()){         PushAnimal(Scanner1.next()); }</pre>                       |       |
|          | <pre>} Scanner1.close(); }catch(FileNotFoundException ex){</pre>                                                                                                    |       |
|          | <pre>System.out.println("No Animal file found"); }</pre>                                                                                                    |       |
|          | <pre>try{     Scanner Scanner2 = new Scanner(new File("ColourData.txt"));     while(Scanner2.hasNextLine()){         PushColour(Scanner2.next()); }</pre>                       |       |
|          | Scanner2.close(); }catch(FileNotFoundException ex){ System.out.println("No Colour file found");                                                                                 |       |
|          | }<br>}                                                                                                    |       |
|          | VB.NET Sub ReadData()                                                                                                    |       |
|          | try                                                                                                    |       |
|          | Dim AnimalFile As String = "AnimalData.txt"  Dim AnimalFileReader As New System.IO.StreamReader(AnimalFile)  Do Until AnimalFileReader.EndOfStream                              |       |
|          | PushAnimal(AnimalFileReader.ReadLine())                                                                                                    |       |

© UCLES 2023 Page 34 of 38

| Question | Answer                                                         | Marks |
|----------|----------------------------------------------------------------|-------|
| 3(b)(v)  | Loop                                                           |       |
| , , , ,  | AnimalFileReader.Close()                                       |       |
|          | <pre>Dim ColourFile As String = "ColourData.txt"</pre>         |       |
|          | Dim ColourFileReader As New System.IO.StreamReader(ColourFile) |       |
|          | Do Until ColourFileReader.EndOfStream                          |       |
|          | <pre>PushColour(ColourFileReader.ReadLine())</pre>             |       |
|          | Loop                                                           |       |
|          | ColourFileReader.Close()                                       |       |
|          | Catch ex As Exception                                          |       |
|          | Console.WriteLine("Invalid file")                              |       |
|          | End Try                                                        |       |
|          | End Sub                                                        |       |
|          | Python                                                         |       |
|          | <pre>def ReadData():</pre>                                     |       |
|          | try:                                                           |       |
|          | global AnimalTopPointer                                        |       |
|          | global ColourTopPointer                                        |       |
|          | AnimalFile = open("AnimalData.txt", 'r')                       |       |
|          | for Line in AnimalFile:                                        |       |
|          | PushAnimal(Line)                                               |       |
|          | AnimalFile.close()                                             |       |
|          | ColourFile = open("ColourData.txt", 'r')                       |       |
|          | for Line in ColourFile:                                        |       |
|          | PushColour(Line)                                               |       |
|          | ColourFile.close()                                             |       |
|          | except IOError:                                                |       |
|          | <pre>print("Could not find file")</pre>                        |       |

© UCLES 2023 Page 35 of 38

| Question | Answer                                                                                                    | Marks |
|----------|----------------------------------------------------------------------------------------------------|-------|
| 3(c)     | <ul> <li>1 mark each to max 5</li> <li>Procedure heading (and close where appropriate) and outputting the colour and animal using PopColour() and PopAnimal() (only if both are successfully popped)</li> <li>Checking if no colour and outputting "No colour"</li> <li>pushing the removed animal back onto the stack</li> <li>Checking if no animal and outputting "No animal"</li> <li>pushing the removed colour back onto the stack</li> </ul>                                                           | 5     |
|          | Example program code:                                                                                                    |       |
|          | <pre>Java public static void OutputItem() {     String ColourReturned = PopColour();     String AnimalReturned = PopAnimal();     if(ColourReturned.equals("")) {         System.out.println("No colour");         PushAnimal(AnimalReturned);     }else{         if(AnimalReturned.equals("")) {             System.out.println("No animal");             PushColour(ColourReturned);         } else {             System.out.println("A " + ColourReturned + " " + AnimalReturned);         }     } }</pre> |       |
|          | <pre>VB.NET Sub OutputItem()    Dim ColourReturned As String = PopColour()    Dim Animalreturned As String = PopAnimal()    If ColourReturned = "" Then         Console.WriteLine("No colour")         PushAnimal(AnimalReturned)</pre>                                                                                                    |       |

© UCLES 2023 Page 36 of 38

| Question | Answer                                                          | Marks |
|----------|-----------------------------------------------------------------|-------|
| 3(c)     | Else                                                            |       |
| ( )      | If Animalreturned = "" Then                                     |       |
|          | Console.WriteLine("No animal")                                  |       |
|          | PushColour(ColourReturned)                                      |       |
|          | Else                                                            |       |
|          | Console.WriteLine("A " & ColourReturned & " " & Animalreturned) |       |
|          | End If                                                          |       |
|          | End If                                                          |       |
|          | End Sub                                                         |       |
|          | Python                                                          |       |
|          | <pre>def OutputItem():</pre>                                    |       |
|          | global AnimalTopPointer                                         |       |
|          | global ColourTopPointer                                         |       |
|          | ColourReturned = PopColour()                                    |       |
|          | AnimalReturned = PopAnimal()                                    |       |
|          | <pre>if ColourReturned == "":</pre>                             |       |
|          | <pre>print("No colour")</pre>                                   |       |
|          | PushAnimal(AnimalReturned)                                      |       |
|          | else:                                                           |       |
|          | <pre>if AnimalReturned == "":</pre>                             |       |
|          | <pre>print("No animal")</pre>                                   |       |
|          | PushColour(ColourReturned)                                      |       |
|          | else:                                                           |       |
|          | <pre>print(ColourReturned, AnimalReturned)</pre>                |       |

© UCLES 2023 Page 37 of 38

| Question | Answer                                                                                                    | Marks |
|----------|----------------------------------------------------------------------------------------------------|-------|
| 3(d)(i)  | 1 mark for  • Calling ReadData() and calling OutputItem() 4 times                                                                | 1     |
|          | Example program code:                                                                                                    |       |
|          | <pre>Java public static void main(String args[]) {    ReadData();    OutputItem();    OutputItem();    OutputItem();</pre>       |       |
|          | <pre>OutputItem(); }</pre>                                                                                                    |       |
|          | <pre>VB.NET Sub Main()     ReadData()     OutputItem()     OutputItem()     OutputItem()     OutputItem()     OutputItem()</pre> |       |
|          | <pre>Python ReadData() OutputItem() OutputItem() OutputItem() OutputItem()</pre>                                                 |       |
| 3(d)(ii) | 1 mark for output e.g. pink hamster blue elephant white eagle yellow rabbit                                                      | 1     |

© UCLES 2023 Page 38 of 38